### **REMARKS ON THE USE OF ZWJ & ZWNJ IN THE BRAHMI AND PERSO-ARABIC FAMILIES**

The use of ZWJ/ZWNJ is at two levels:

### **1. EMBEDDED WITHIN THE OPEN TYPE FONT**

In the creation of Open Type Fonts where the ZWJ / ZWNJ are embedded within the font rules. This is especially used in the case of Urdu nastaaliq

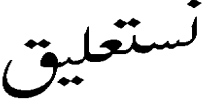

where the need has been felt to join the "tarsimey" or glyph slices.

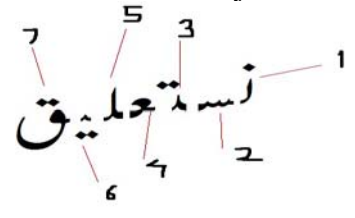

It should be noted that when the font is used under Windows XP, it renders perfectly. However under LINUX and FEDORA the ZWJ shows clear slices.

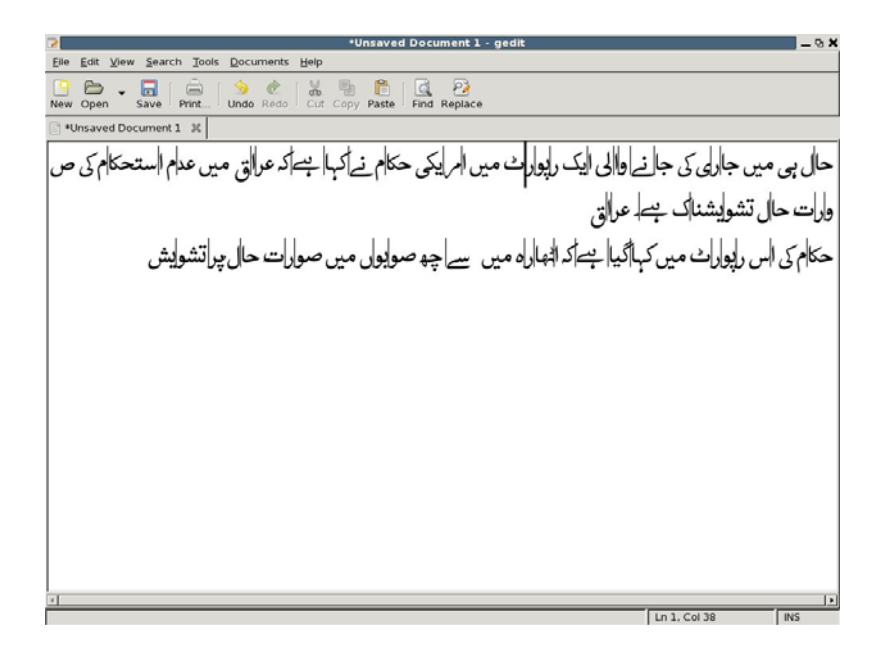

This is because QT/ICU does not support ZWJ/ZWNJ. IBM's typographer responsible for ICU has been contacted but a new update will take time. Removing ZWJ/ZWNJ from the font gives relatively good results on LINUX and FEDORA.

MAC has no problems with ZWJ/ZWNJ, embedded within the font..

 This case is truly not germane to PRI 96, but is mentioned here to show crossplatform compatibility issues.

#### **2. ZWJ/ZWNJ AT THE EXPLICIT LEVEL**

2.1. A Historical Overview

Insofar as Brahmi based scripts are concerned ZWJ/ZWNJ seem to be the a take off on the INVISIBLE CONSONANT INV, as well as on the notions of Explicit Halanta<sup>1</sup> and Soft Halanta. See Appendix below

INV as well as Explicit and Soft halanta had two functions in ISCII.

A. In the first place they acted as display variants.

INV allowed for the creation of composite characters which require a consonant base but where the consonant itself ought to be invisible. Thus typing

क + HALANTA+INV yields the same result as क + HALANTA+ZWJ: क्

The Explicit halanta  $\heartsuit$  was also used for the formation of display variants. Basically it prevented the Consonant from joining to the next consonant.

क ◌्◌्त yields the same result as क + HALANTA+ZWNJ+त: क्त

The Soft halanta formed by typing the Nukta Character after a Halanta allowed retention of the "half form" for the preceding consonant and prevents the form from combining with the following consonant.

श ़ ़ व yields the same result as  $8I +$   $\rightarrow$  ZWJ+ व=  $8I +$ 

This is practically the same as using the INV

B. In the second instance they had a grammatical function. In ISCII this grammatical function was carried out by two types of modifiers: EXPLICIT HALANTA

In Languages such as Bangla, Assamese, Oriya, the final implicit vowel is pronounced. However in loan words coming from English such as TABLE. The final implicit vowel is not pronounced. This is shown by putting a Halanta at the end of the word. The example is from Oriya

#### टेबल

1

However if one appends to the word a suffixal element  $\overline{\varphi}$ , the Root and Suffix join together: टेबल्कु, which is deemed as incorrect. To ensure that the two are clearly demarcated an Explicit Halanta is put after टेबल+◌्◌ which ensures the ् correct display form: टेबलक्

 $1$  In keeping with Indian usage, the term Halanta will be treated as the Vowel Omission Sign co-terminous with the Western Indologist's use of the term VIRAMA which in Indian usage is nothing more than the Danda or the full stop.

In Sanskrit and Vedic texts a similar need is felt to show that the two consonants of which the first is a Half form and the second a full form, do NOT constitute a ligature. The use of the Explicit Halant enables this:

### भक्ति भकति

### SOFT HALANTA

The Soft halanta is used in Malayalam to derive the chilli aksharam in the case of the following 5 consonants:

#### न ण र ल ळ

Thus the presence and absence of the Chilli Aksharam demarcates the presence and absence of the dative.

2.2. This Historical Overview is important since the use of ZWJ and ZWNJ closely parallels that of the EXPLICIT and SOFT Halanta and INV in the 8bit ISCII Code

ZWJ and ZWNJ fulfill the same functions.

### **2.2.1.The case of Brahmi-based scripts will be taken first**:

A. **As display variants**, ZWJ and ZWNJ are used to generate out across all Indian scripts either the Half form of the first Consonant in a consonant pair joined by a Halanta or show the first Consonant followed by the Halanta and then the Full consonant:

क + HALANTA+ZWJ: क्

क + HALANTA+ZWNJ+त: क्त

This has a pedagogical value and can be used in teaching half forms to learners. In E-Language Learning programs it also has the value of creating a useful teaching tool for distinguishing between Half and Full forms

B. As grammatical modifiers, in scripts such as Malayalam, Devanagari (Sanskrit), Oriya, Bangla, Assamese, ZWJ/ZWNJ perform a true grammatical function.

-In the case of Malayalam the insertion of a ZWJ generates out the Chilli Aksharam. This will disappear once the Chilli Aksharam are accepted. But insofar as the keyboard is concerned, they will continue, since the Keyboard has no place for the 5 characters (which to our knowledge were historically variants of a Final consonant followed by an overtly present Halant) -In the case of Sanskrit/Vedic the use of ZWNJ will be needed for special purposes where the need is felt to show that the two consonants of which the first is a Half form and the second a full form, do NOT constitute a ligature. The use of the ZWNJ enables this:

### भक्ति भकति

-In the case of Assamese Bangla and Oriya , the ZWNJ ensures that the root word to which a Halanta is added (which is a loan coming from English or another European language where the final consonant is not pronounced ) does not create a conjunct when a grammatical suffix is added:

टेबल्कु (INCORRECT) vs टेबलक् ु

-Similar use of ZWNJ/ZWJ is noticed in Kannada

NOTE: the use of ZWJ to generate out the eyelash ra  $\bar{x} \in ZWJ$ :  $\bar{z}$  as deployed by Microsoft in its Devanagari keyboard is incorrect, since Unicode prescribes the use of  $\bar{x}$  and not  $\bar{x}$ .

#### 2.2.B **The case of Perso-Arabic scripts**

These are used for writing Urdu, Kashmiri and Sindhi and the case requires close attention. The example quoted for Farsi in PRI 96 (Figure I) where the absence & presence of a ZWJ permits demarcation of a plural marker ALEF+YE from the name of the letter YE (written as ALEF+YE) is theoretically possible in Urdu and Kashmiri.

As a test case, Urdu will be analysed since this is a more prevalent script and Kashmiri closely follows the same "imlaaa" or composition norms.

Urdu does not use this device since it will resort to two methods as well as a third possible method

- A. Inserting a space between the final HEH and the combination ALEF+YE
- B. Treating the HEH goal as an ezafat as in NAMAH ASIN i.e. Asin's History NUN+ALEF+MIM+ALEF+HEH GOAL ALIF+AIN+SIN+NUN
- C. A third possibility exists where the final vowel of a root word is separated from the next vowel by the use of the HAMZA which basically acts as a Glide.

To sum up: The Use of ZWJ/ZWNJ does not seem to have any acceptance in Urdu and Sindhi and Kashmiri. At best it could be introduced as a separator.

#### **3. ADVANTAGES AND DISADVANTAGES**

The uses of ZWJ as Grammatical and Display adjuncts have been enumerated above. They are needed and required in Indic scripts where such forms are a necessity.

However unless specific and stringent guidelines are laid down as to the "legal"use of ZWJ/ZWNJ and all other uses are deemed as illegal and shown as such by the use of a display character; two worst case scenarios may occur

1. Developers may use these to enable the keying in of characters: the case of eyelash ra is a good example of such an eventuality. This will lead to illegal storage and create problems for routines such as searching, sorting and also in applications such as Spell-Checkers, Lemmatisers etc.

2. In the of IDN this may result in spoofing and pfishing which could have societal and economic implications.

Thus inserting a ZWNJ where it is not needed creates a clone of a domain name: बड़ौड़ा बड़ौड़ा Both are Baroda as in the Bank of Baroda with the second string having a ZWJ after the  $\overline{q}$  +ZWJ

#### **4. CONCLUSION**

While encouraging the use of ZWJ and ZWNJ, this document also warns that unless Unicode lays down stringent guidelines as to its use, the larger chances of misuse or illegal storage loom on the horizon, a possibility best averted.

## **HINDI**

Words with ZWNJ:

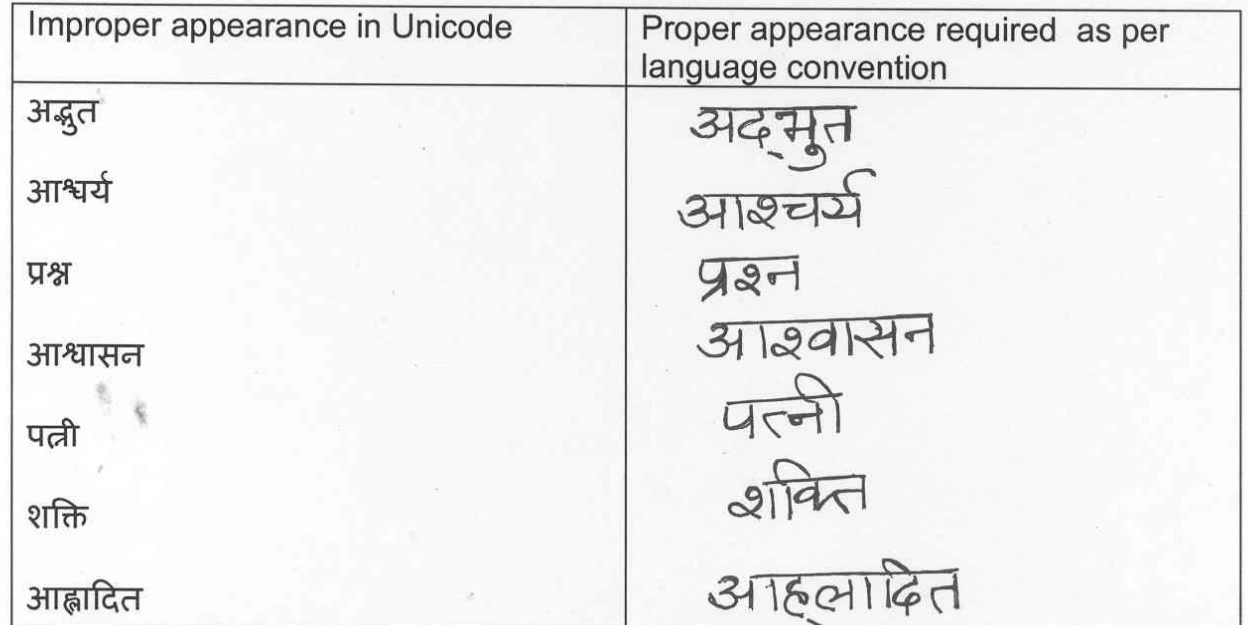

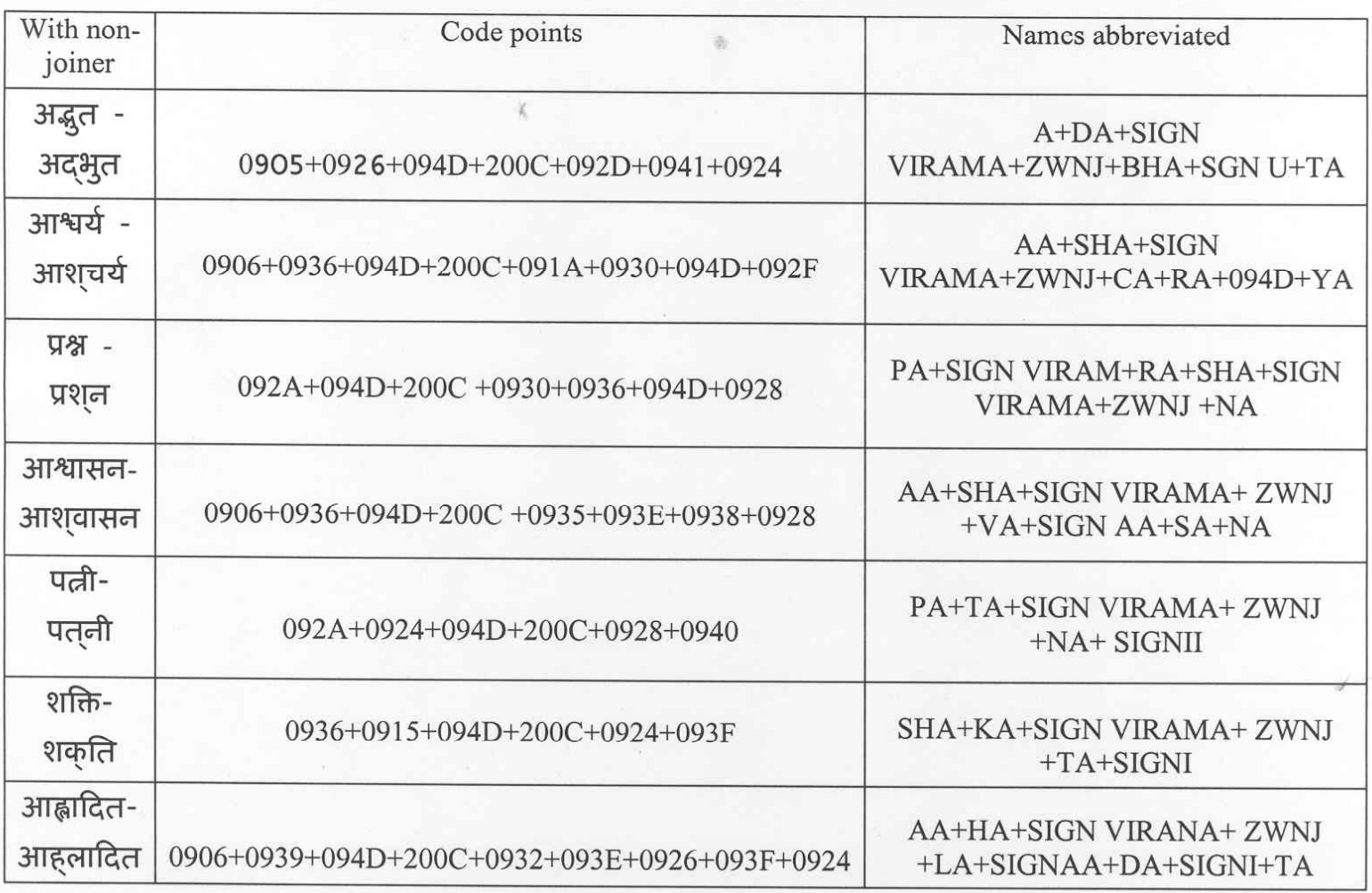

# **KONKANI**

# **Zero Width Joiner**

वाऱ्यार – वाऱ्यार (Mangal font)

# वाऱ्यार – वाऱ्यार (Arial Unicode font)

## Examples in Mangal font in the table.

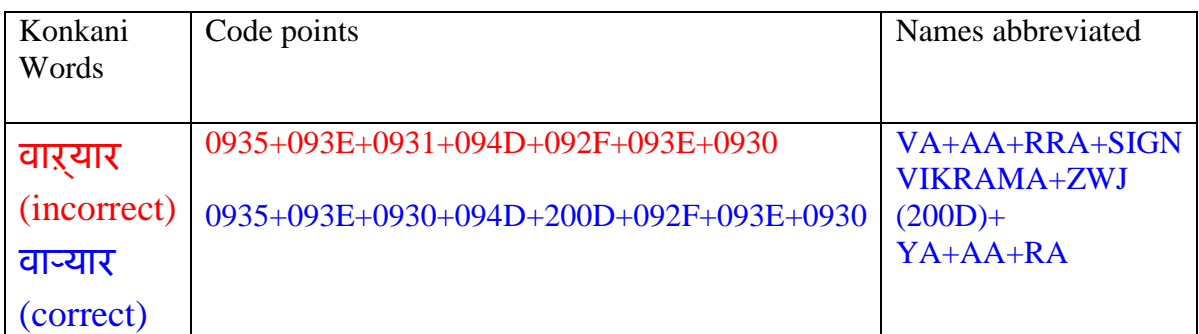

## **Zero Width Non Joiner**

# अर्द्यार (Mangal font))

# अर्द्यार (Arial Unicode font)

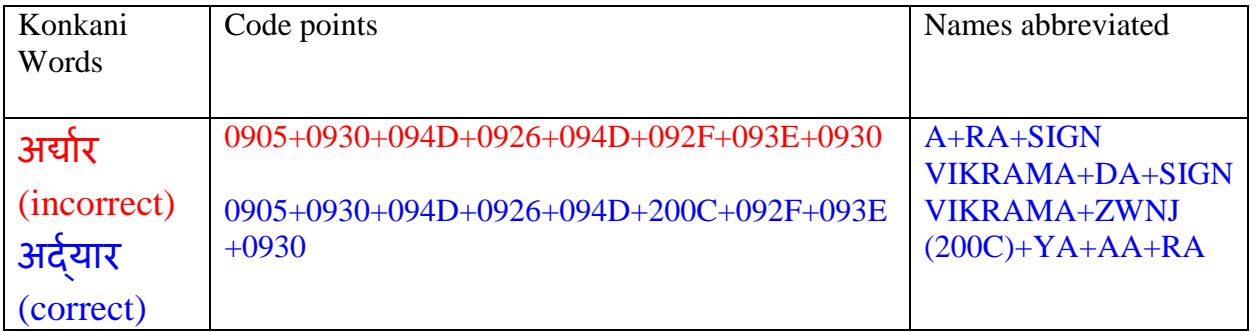

### **QUESTION**

**Konkani terms like "**उेग**" & "**उेश**" gets inflicted with both the joiners and shows correct spelling. (Zero width joiner and Zero width non-joiner)** 

 $Eg : 3\xi$ श – उद्येश (Mangal font).

(Note: The example which is given in QUESTION column does not appear correctly in PDF format. So please check the file in Mangal font).

### **MALAYALAM**

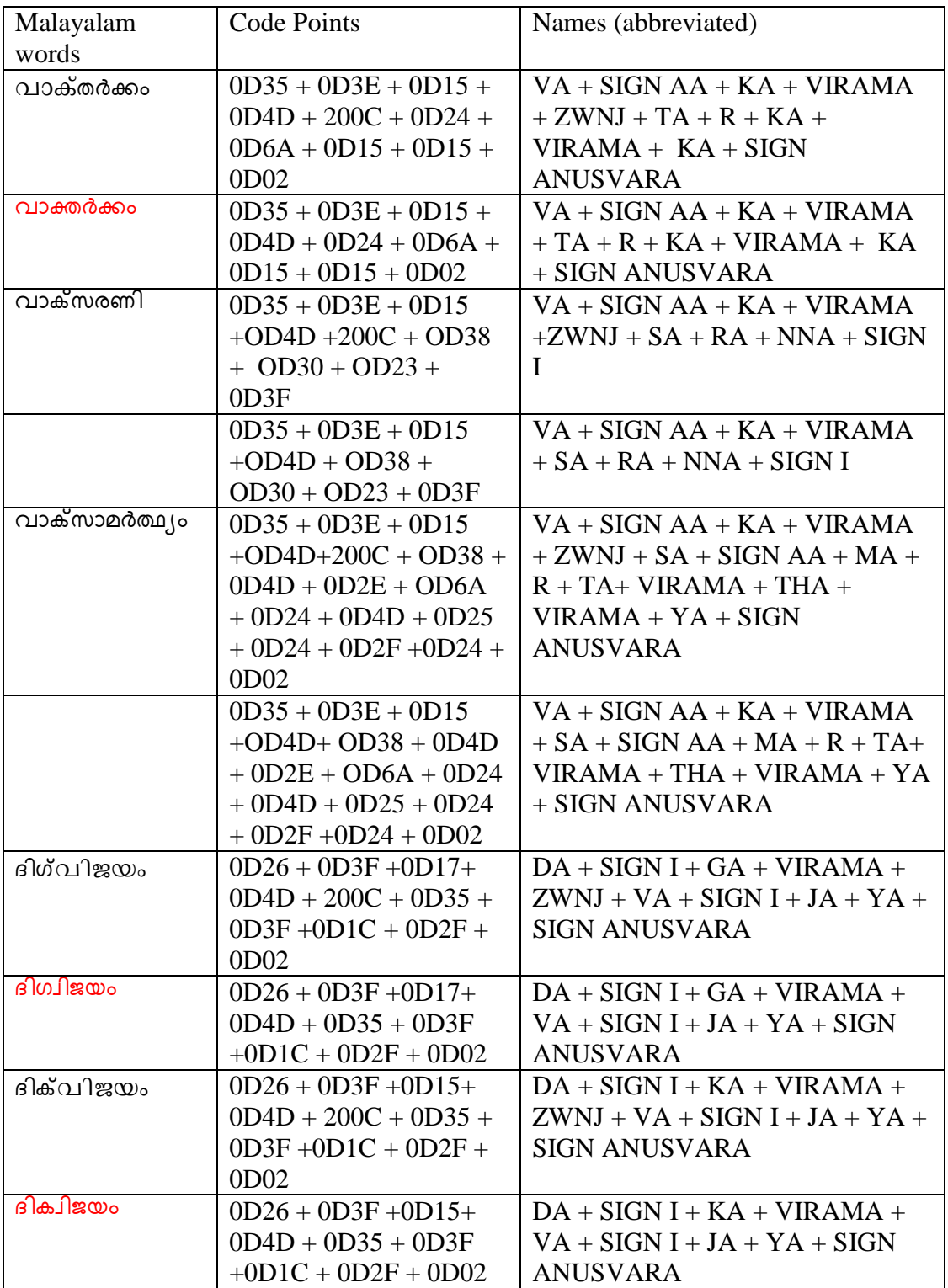

Word forms where without the ZWNJ is incorrect.

## MANIPURI

The following words require ZWNJ so that they appear in the proper form:

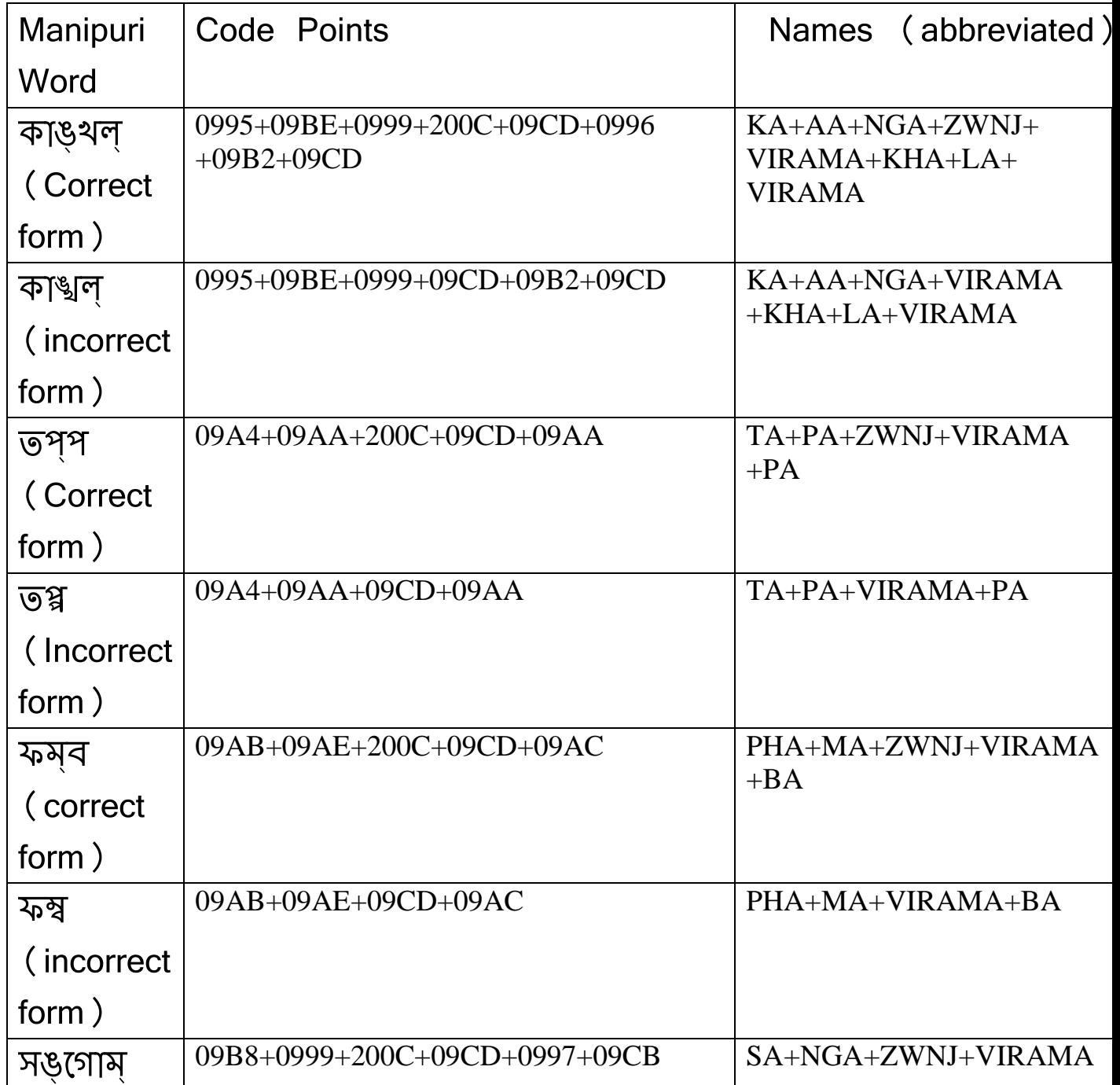

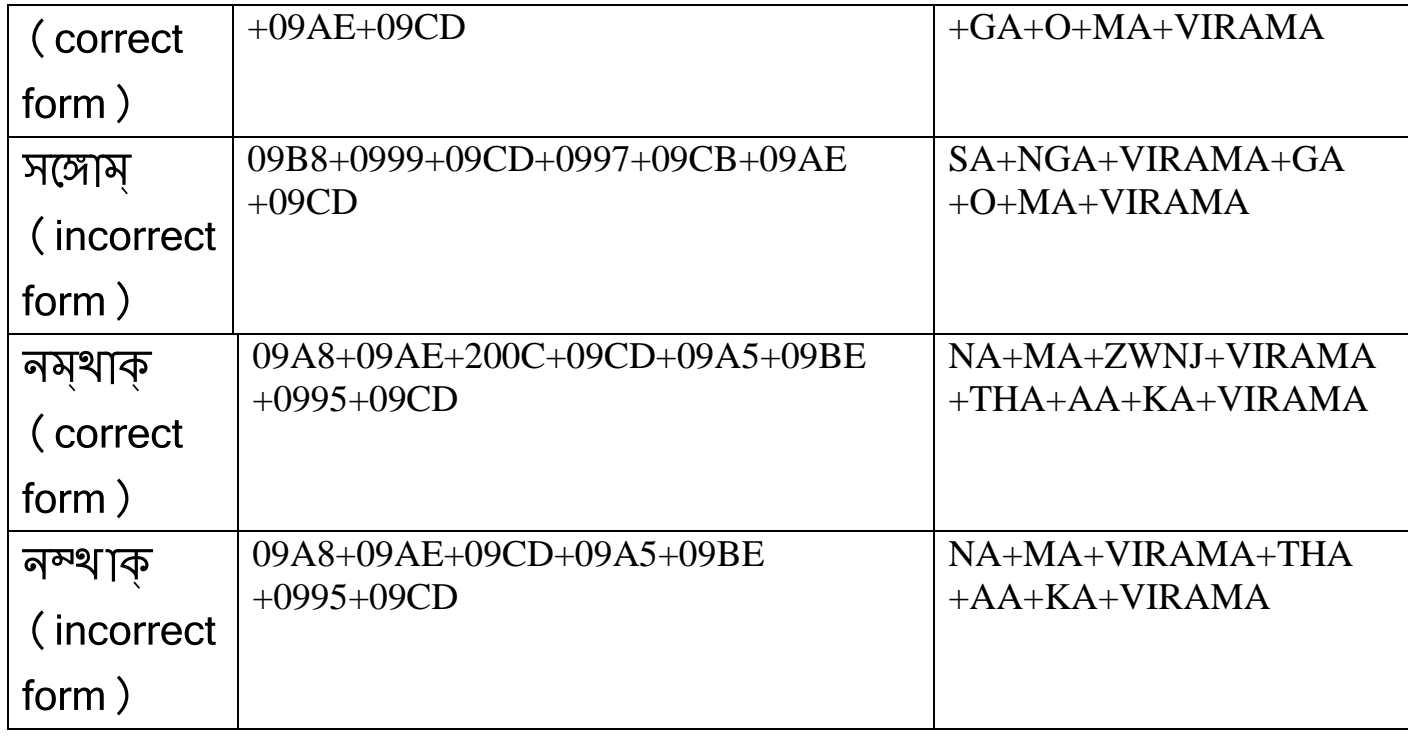

### MARATHI

The following words require ZWNJ & ZWJ so that they appear in the proper form :-

### Zero with Non-joiner

### दुसयो -- दुसर्या

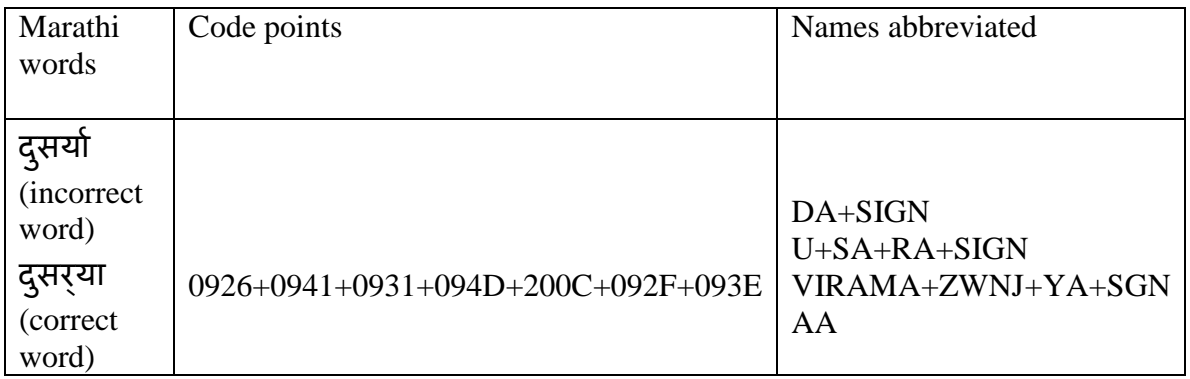

Zero with joiner

अ◌ॅ
लेट -- ऍ
लेट

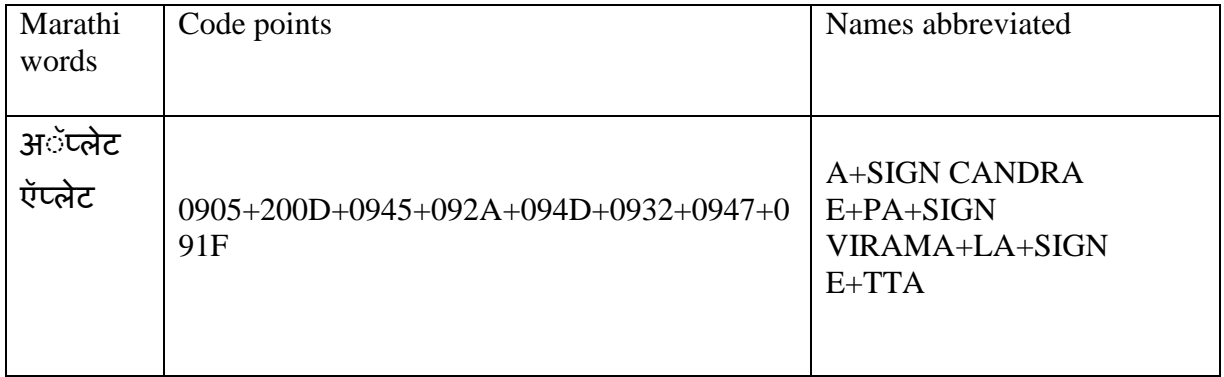

### ASSAMESE

The following words require ZWNJ so that they appear in the proper form:-

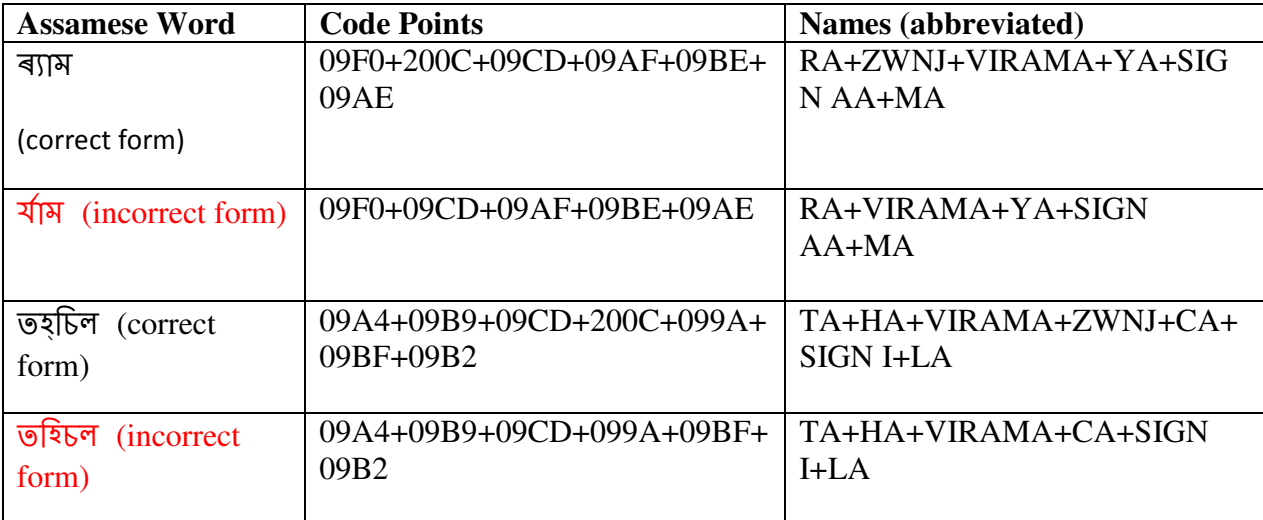

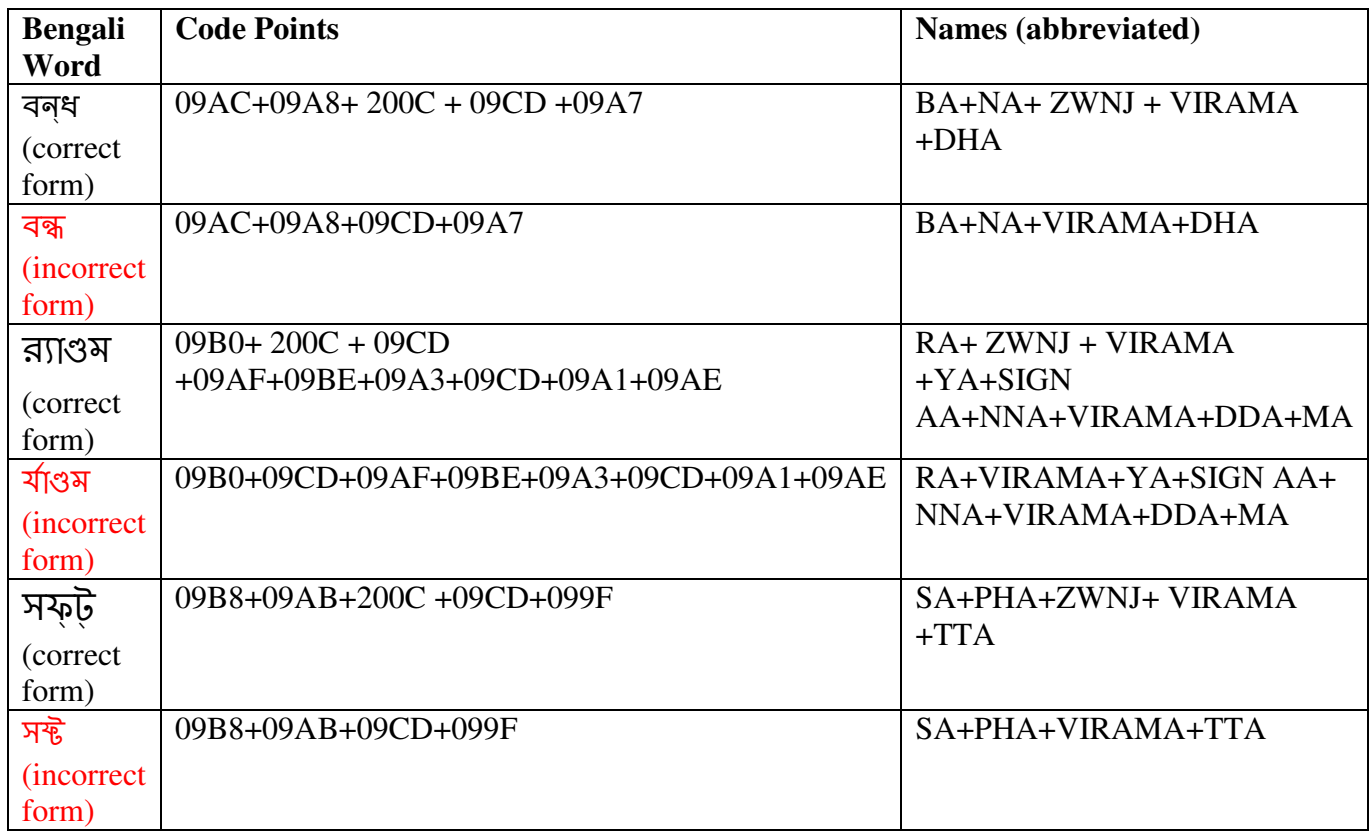

The following are the words in **BENGALI** which require ZWNJ so that they appear in the proper form :-